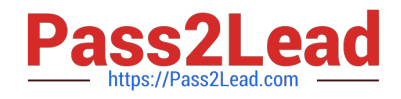

# **1Z0-960Q&As**

Oracle Financials Cloud: General Ledger 2017 Implementation **Essentials** 

## **Pass Oracle 1Z0-960 Exam with 100% Guarantee**

Free Download Real Questions & Answers **PDF** and **VCE** file from:

**https://www.pass2lead.com/1z0-960.html**

### 100% Passing Guarantee 100% Money Back Assurance

Following Questions and Answers are all new published by Oracle Official Exam Center

**Colonization** Download After Purchase

- **@ 100% Money Back Guarantee**
- **63 365 Days Free Update**
- 800,000+ Satisfied Customers

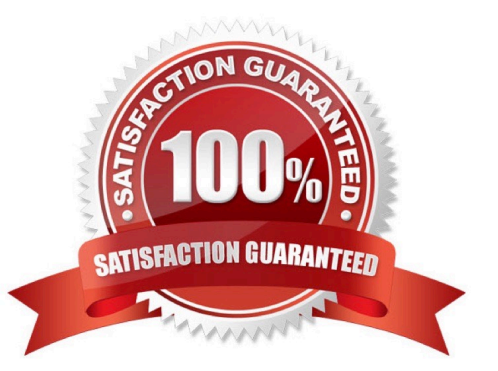

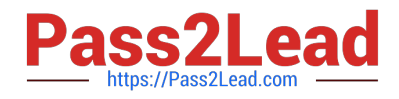

#### **QUESTION 1**

Which two General Ledger work would you assign to all your entry-level General Ledger accountants?

- A. Journals Work Area
- B. Period Close Work Area
- C. Financial Reporting Center
- D. General Accounting Dashboard

Correct Answer: AD

#### **QUESTION 2**

Which two types of journals can be automatically routed through the journal approval process?

- A. Allocation journals
- B. Revaluation journals
- C. Manual journals
- D. Sub ledger journals
- E. Journals imported from third-party systems

Correct Answer: CE

#### **QUESTION 3**

You want to automatically post journal batches imported from subledger source to prevent accidental edits of deletions of the subledger sources journals, which could cause an out - of-balance situation between your sub ledgers and general ledger.

Which two aspects should you consider when defining your AutoPost Criteria?

A. Use the All option for category and accounting period to reduce maintenance and ensure that all imported journals are included in the posting process.

B. Include all of your sub ledger sources in the AutoPost Criteria. Divide up criteria sets by subledger source only if you need to schedule different posting times.

C. Create your AutoPost criteria using minimal source and categories.

D. Schedule your AutoPost Criteria set to run during off-peak hours only

Correct Answer: B

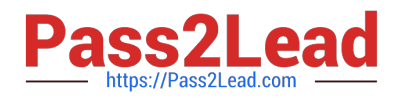

#### **QUESTION 4**

Who are the three primary Functional Setup Manager users?

- A. End Users that perform transaction processing
- B. Implementation Project Managers and Consultants
- C. System Administrators
- D. Application Developers
- E. C-Level Executives

Correct Answer: ABC

#### **QUESTION 5**

Invoices received from a source system need to use a specific account based on 30 different expense types. However, if the invoice is from a specific supplier type, it needs to go to a default account regardless of the account type.

What is the solution?

A. Create two journal line rules with a condition of supplier type.

B. Create an Account Rule with 31 rule elements using one condition for each expense type and another for supplier type.

C. Create an Account Rule with two rule elements using one for expense type mapping and the other for the condition of supplier type.

D. Create an Account Rule with three rule elements using one for expense type mapping, one for condition of supplier type, and the other without any conditions.

Correct Answer: C

[1Z0-960 PDF Dumps](https://www.pass2lead.com/1z0-960.html) [1Z0-960 Study Guide](https://www.pass2lead.com/1z0-960.html) [1Z0-960 Braindumps](https://www.pass2lead.com/1z0-960.html)